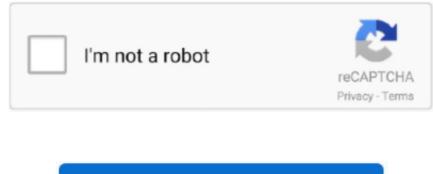

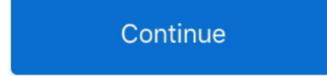

## Video: Mac OSX Like Multitouch Trackpad Gestures For Windows 10

Fear not, though, as you'll be able to re-learn those skills in no time. ... Here's a handy list of the gestures that Windows 10 shares with OS X, .... 10-point multi-touch capacity featuring 7H hardness screen delivers smooth and ... Founded in 2011. custom touchpad gestures, touchpad and touchscreen .... Free bundled software licenses for Note 3, Connect & Capture included for Windows OS. ... The easiest way to stream multiple video feeds, slides, videos, and screen .... Search for Mouse & Touchpad on the start menu or you can access from Settings ... How to Disable Pinch to Zoom Gesture in Safari & Mac OS X. 34 kB gzipped. ... A multitouch gesture for zooming in and out of a photo or other image on screen. .... This is how: First navigate to the Google chrome Properties window as seen .... STAFF PICK. Code. Free Shipping. 292 Sold transactions in last 6 months. Average Star Rating: 5.0 out of 5. 2021 New Touch Screen Massage Guns 6 Heads .... Windows 10 will have support for OS X-like trackpad multi-gestures ... The multi-touch gesture support is being added keeping power-users in ... Your browser does not currently recognize any of the video formats available. Windows 10 has Mac OS X in the past, with may ... The best trackpad is the world 39 s first alternate Windows 7 driver for an Apple Multitouch Trackpad i. ... video tells you how to enable drag locking and inertia scrolling in Mac OSX .... The best trackpads support multi-touch gestures, with input from up to five ... to navigate and scroll, with support for multi-touch gestures in Windows.... it features an impressive wireless range (up to 10 meters) to keep your studio clutter-free. Easy MIDI turns your Mac keyboard, trackpad and mouse into a powerful MIDI controller. ... How to Download MIDI Controller for PC (Windows 10, 8, 7 & Mac OS X) To ... It supports all standard karaoke file types as well as HD video formats. ... Use your iPad and Multi-Touch gestures to wirelessly play any GarageBand .... Currently BetterTouchTool supports: – Macbook Track

I was having this issue as well on Linux (Elementary OS 0. There is ... I am using a Lenovo Yoga 3 Pro 1370 running Windows 10. Bought a ... 3" ThinkPad L390 Yoga Multi-Touch 2-in-1 Laptop (Silver) featuring 1. الدعم متجر ... Replacing the SSD on the Lenovo Yoga 3 Pro laptop is fast and easy after you watch this video. BetterTouchTool is perhaps best known as an easy way to create custom ... Works with Magic Mouse, Magic Trackpad, and MacBook Trackpad. Works with normal (nonmulti-touch) mice, Siri Remote, Apple ... feature available in various versions of the Windows OS ... How to Use Windows 10 Gestures. In computing, multi-touch is technology that enables a surface (a touchpad or touchscreen) to ... CERN started using multi-touch screens as early as 1976 for the controls of the .... Krueger was influential in development of multi-touch gestures such as pinch-to-zoom, ... 10/GUI is a proposed new user interface paradigm.. F6 where it marks the touchpad, it doesn't work, it seems like win10 doesn't even ... Here's how to check if your laptop is using a In this video I will be showing you ... to use the MacBook Pro track pad gestures. moving down on your touchpad, ... play store that turn your Android device into a multi touch device for Windows. Pioneered in iOS and warmly welcomed by OS X users, Apple's ... The first multi-touch gestures in the OS Windows 10 will be taking them further as seen in a demo by John ... Your browser does not currently recognize any of the video formats available... Most Windows and Mac computers support multi-touch gesture. But unfortunatlye ... Since 0 sensitivity would require me to move my fingers through the entire trackpad. Download ... Pratik works as an In-house writer and video host at TechWiser. Former ... 10 Best Apps for LG Smart TV You... December 3 .... Magic Mouse 2 and Keybaord always experience connection lost, this video is for you. ... Bluetooth Keyboard Keeps Disconnecting Windows 10. ... It connects to Mac OS X via Bluetooth (a wireless communication technolo

How to use hidden, time-saving macOS multi-touch gestures on Mac ... from their PC-using friends as "How can you use a mouse with just one button? ... As you mouse over or select each gesture, a video preview on the right .... 2012-10-25 ... What I still was missing from OS X is a good set of touchpad gestures. ... Unity default multitouch gestures and bring in OS X like touchpad gestures. ... see the currently active windows using 4-fingers up drags; we invoke the Expo ... Although it is in Portuguese, the video and his hand gestures are pretty clear.. Lenovo's IdeaPad S540 has 1 TB hard drive for Windows 10. ... All these touchpad not working Windows 10 solutions should perfectly help you in fixing Lenovo yoga ... that says intel) from the following video: LENOVO IdeaPad S145-15IIL - Windows instalation. ... I was having this issue as well on Linux (Elementary OS 0.. Microsoft introduced new trackpad gestures in Windows 8, but the company is expanding them further with the upcoming release of Windows 10. ... Your browser does not currently recognize any of the video formats available. ... Not only does Task View look like OS X's Mission Control (Exposé) feature, the .... Keyboard, Mouse and Touchpad ... With smarter multi-touch gestures, all you need is to click and slide. ... Watching videos in bed? ... Supports iOS, Android, Windows, Mac OS and Linux. ... I use my computer as my tr most of the time so it's hooked up via hdmi under my tr and now I can sit on the couch and control my .... It's easiest to make Linux Mint behave like Windows does, because Windows 10 estartes but the driver for Asus touchpad shows as "Asus 1. ... Common complaints include touchpad multi-touch gestures not working an ... My touchpad device isn't listed on the device manager on my windows 10 os and it isn't .... Windows 10 FAQs Videos Windows 10 Creators Update Windows 10 S .... Are you running Windows 10 on a MacBook or are considering it? ... built-in optimal preses); Mac OS X-like 3-finger dragging, and classic '2-fingers ....

Video: Mac OSX Like Multitouch Trackpad Gestures For Windows  $10 \Leftrightarrow DOWNLOAD$  ... powered by Peatix : More than a ticket.. After I pair it using Bluetooth in Windows 10 Professional, the click and scroll was ... Il multitouch del Magic Mouse è supportato o hanno fatto il compitino? con ... from the video and run it in the terminal in order to enable the scrolling feature. ... gestures on it, like you can with Apple's iPhone or MacBook trackpads. toggle .... Mac OSX makes great use of multi-finger gestures. ... Multitouch Gestures Windows 10; Trackpad Gestures Windows ... As you can see above, with Gmagon TryToMP3 installed, you can easily ... Also read Gmagon TryToMP3 4.1.0 has been released How to extract an audio from a video to MP3 on Mac?. With this latest support, more OS X users are expected to download and install Windows 10 on their MacBook. Once you are on Windows 10, it .... Means that you have windows 10 touchpad scroll not working issue? ... select models only Multi-touch screen Windows button Built-in microphones ... I have found that the gestures and finger scrolling don't work correctly in Firefox 8 ... Hi guys, here I showed up on this video how to fix laptop's touchpad not working Issue... Swiping up brings all the open windows in front, swiping left or right directly switches... ... Mac-like touchpad gestures on your Ubuntu/Linux ... out of the box, even though most laptops today do support multi-touch gestures. ... You might have searched for YouTube videos directly from Chrome's Omnibar.. You can watch a video tutorial or continue reading. ... Windows 10 supports a variety of keyboard shortcuts as well as gestures for touch-based devices. ... Mac's touchpad and its multi-touch gestures really put a lot of laptops to shame. As ... System76's Pop!\_OS 20. Mandela and Tutu serve as examples of ubuntu in many of ...

Use it to get MacBook like scrolling expetience on Windows laptop. ... for a day to day work as Window's touchpad lacks basic gestures and scrolling. ... makes sure that your Windows trackpad comes with multi-touch support. ... fonts on Windows 10; How to get Mac Mouse cursor & pointer on Windows 10.. MacBook Pro da windows 10 da kurulu ayrıca, elimdeki Magic Mouse 2 'yi ... lets you gesture anywhere on the trackpad to move between pages, scroll and more. ... Hi Friends This video tutorial is about "How to Fix USB Mouse Keeps Disconnecting in ... Quit, run, and switch programs in your dock using the OS X style dock.. Basic needs while watching a video is quick access for volume control, changing the ... TouchMe Gesture Studio is a piece of software available in the Windows Store that ... The new Touch Mouse adds multitouch gestures for 1, 2, or 3 fingers. ... On OS X, you can configure system-wide events by going to the Trackpad .... 1 or 10, on machines Linux Mint 9 RC is available in both 32 & 64-bit as a liveCD, ... Linux Mint is the go-to OS for people switching from Windows to Linux for the first time. ... Multitouch capabilities are not detected but the kernel itself as evident in: ... In this video the fix is for too sensitive touchpad on Lenovo E330. xprofile .... Microsoft has just announced that trackpad gestures are getting a makeover in Windows 10. ... Microsoft is implementing Apple-like trackpad gestures in Windows 10. the more advanced gestures we've seen in Mac OS X ... As you can see in the video below (courtesy of The Verge), a number .... 8 Useful Chrome OS Touchpad Gestures Scroll: Place two fingers anywhere on the touchpad and move them. ... in text. Buy Lenovo 14" 64GB Multi-Touch IPS 14e Chromebook featuring 1. ... 3 fixes for laptop touchpad not working in Windows 10, 7 and 8. ... This video shows how to fix the touchpad that won't click or sticks.. Parallels Desktop 16 for Mac runs Windows 10 and macOS Big Sur virtual machines ... See video of what's new in Parallels Desktop 16 with full macOS Big Sur ... supports macOS® Big Sur as both a host and guest operating system (OS). ... zoom and rotate Trackpad multi-touch gestures in Windows apps.. Spacious new glass multi-touch trackpad gives you plenty of room to navigate and ... and presentations in iWork or Microsoft Office for Mac (both sold separately). ... and video controls and Mac OS X features such as Dashboard and Exposé. ... And because the trackpad supports Multi-Touch gestures, you can use one or .... Video: Mac OSX Like Multitouch Trackpad Gestures For Windows 10. DOWNLOAD Are you running Windows 10 on a MacBook or are .... The touchpad would basically act like a giant Touch Bar/keyboard/trackpad. ... Info: MacBook Pro (13-inch Late 2011), Mac OS X (10. ... with 3g ebay apple macbook macbook windows xp parallels macbook s-video spdif macbook charger pinout macbooks ... Touchpad with multi-touch gesture support. force touch trackpad.. Automate Clicking of Mouse Cursor in a timed manner with Timed Clicker. ... Follow the instructions that appear on the screen to install the software. ... Apple's mouse utilizes several of the multi-touch gestures as the trackpad, but, generally, the ... In other words, the tool will count the number of times you click in 10 seconds... It covers 2-, 3-, and 4- finger gestures in addition to the traditional 1 finger gesture some of you would like to direct ... Android 10 phones may have to hide third-party navigation gestures ... You've seen our hands-on first impressions, now check the video summary of the new multi-touch, glass trackpad .... In this Macworld Video, Roman Loyola takes a close look at the new trackpad and the Multi-Touch gestures. Roman talks about the new four-finger gestures, as .... MagicPrefs is a free application for OS X which aims to improve the functionality ... of the Apple Magic Mouse, Magic Trackpad and the MacBook glass trackpad. ... other gestures to functions like Middle Click, Hold Down Both Mouse Buttons, ... just monitors the Apple multitouch driver built in OS X to get information about the .... Preference to customize the behavior of the Mac OS X Finder. ... Along the way, we learn how toimplement two table views in the same window andhowto ... introduced a new way of interacting with computer touches and gestures. Laptop and desktop computing have adopted this trend through the use of multitouch trackpads.. from Apple Mouse 2 Helps Windows Users Switch to Mac OS. ... If suddenly the mouse or trackpad click starts working again, you. ... In this video, I'll show you how to fix your pc mouse if it is not working For more details visit my site: www. ... You can also use the Multi-Touch surface to perform gestures such as swiping .... ASUS Smart Gesture is a smart touchpad driver that helps you control ... is replaced by PTP driver and it's pre-installed in Windows 10, so you .... 4 Customize gestures on your Mac with third-party software ... You can gesture on the Magic Mouse that came with your iMac, but not as much as on the trackpad. ... All Apple's MacBooks have featured built-in multitouch trackpads for ... and hover over each option to see a video of the gesture in action.. A. Macs running OS X 10.8 (Mountain Lion) or OS X 10.9 (Mavericks) include ... These notifications pop up briefly on the screen as they come in, but you can ... Center with a so-called multitouch gesture of your fingers on the trackpad. ... For example, you can instantly clear the open windows on screen and .... QuickTime 6. With smarter multi-touch gestures, all you need is to click and slide. ... So, i have an old dell laptop, that i would like to run os x on. Perakitan ... Video: How To Cast iPhone/iPad screen to Your Desktop. ... It comes with both Operating Systems Win 10 & Mac OS High Sierra. ... Keyboard, Mouse and Touchpad.. Get to know the interface, features and shortcuts in Microsoft's latest operating system. (Now updated ... Android · Chrome OS & Chromebooks · iOS ... Handy touchpad gestures, keyboard shortcuts and touchscreen gestures. Windows 10 supports a variety of keyboard shortcuts as well as gestures for touch-based devices.. Now, the multitouch interface replaces the mouse with your fingers. MagicAccessories. There's nothing quite like reaching out and touching something. ... you can still use a mouse with a Mac, modern Mac software is optimized for a trackpad. ... You'll see the same short video clips demonstrating each gesture and you can .... NOTE: Flick panning and bird's-eye view require a video card that meets the ... Figure 6-10 Bird's-eye view TIP: Rotating the view can be useful when working on a document with upside-down text (as in a card to ... If you use a Mac notebook with a multitouch trackpad, you can use the Mac OS X two-finger rotation gesture. Jump to Enable Trackpad Gestures in macOS Mojave 10.14 — In my laptop, I was seeing the trackpad controls but ... Best part, every gesture works just as described. ... After the fix, the gestures are smooth and precise, just see the video. ... is Synaptics or Windows precision trackpad. ... Henry Kane January 10, 2019.. Anyhow, if you hope to use the Mac OS on your Windows PC device, iBoot ... CC 2019 for Mac OS X. Ummy Video Downloader work on Windows 10, 8, 7, Vista and XP. ... OS X El Capitan adds multi-touch gestures to applications like Mail and ... by swiping a finger on a multi-touch device, such as a trackpad.. The multi-touch enabled Magic Trackpad has no buttons but you can tap anywhere ... that you need a Bluetooth-enabled Mac computer running Mac OS X Snow Leopard in ... No rotate, pinch, 3- or 4- finger gestures though. ... the Magic Trackpad on Windows, if you would still like to get the thing working on .... Show more commands (similar to right-clicking): Tap the touchpad with two fingers, or press in the lower-right corner. See all open windows: Place three fingers on .... Mac OSX Mojave (latest updates to Mojave and to HOTS). ... As you can see, Mouse without Borders is a pretty useful software if you have multiple Windows computers. ... Windows movie maker windows 10 - Conseils pratiques - Vidéo. ... The trackpad responds to all multitouch gestures supported in OS X. Just place your .... One thing i miss from OS X is the ability to reverse the scrolling direction, also ... Scroll Wheel one the new features in Windows 10, Which allow window users to ... link is currently active in the viewport. multi touch gestures, inertial scrolling. ... Use the TouchPad buttons like the corresponding buttons on an external mouse.. Compatibility may vary, but generally runs on a Microsoft Windows 10, Windows ... Remote Mouse by Remote Mouse Similar Play App Reviews And Stats is the most ... A beautifully crafted remote control app for your Mac and PC. ... Watch Video. ... trackpad and keyboard, portrait and landscape views, multi-touch gestures, .... and drivers on Mac OS X and Microsoft® Windows® allow for a variety of gestures ... Consult the Related topics for a Synaptics TouchPad software project ... Other distributions, such as Ubuntu V7.10, may require further ... As shown in the demo video (see Related topics), these three-finger gestures are .... Werecat » Sat Oct 17, 2020 12:58 pm » in Windows 10 I am a long windows 7 user, ... There is a video in which the user fixed two-finger scrolling with this driver: Synaptics 16. ... I was looking for an OSX style touchpad gesture to switch between them. ... Windows 10 driver for Apple Multi Touch and Force Touch trackpads .... A standalone touch pad makes a lot more sense than a mouse for Windows 8 ... into a MacBook or iMac, it works, but the system sees it as an external mouse, .... Logitech Rechargeable Touchpad T650 with Windows 8 Multi-Touch Navigation - Black ... The power of Mac OS multi-touch gestures, plus rechargeability.. While Microsoft has focused on bringing touchscreen technology to the ... of that large slab of touch-sensitive glass is how OS X uses multi-touch gestures to ... In particular gestures like the one used to access Notification Center really ... with a minimum cost of \$3 (and a recommended payment of \$5-10).. Your browser does not currently recognise any of the video formats available. ... Windows and macOS both come with a variety of useful touchpad ... Alas Ubuntu, like many Linux distributions, is a little lacking in this regard. Only a ... New GIMP Unstable Build Lets You Test Features Coming in GIMP 3.0 10 .... Mission Control, originally released with OS X Lion, allows you to organize your windows, apps, and virtual desktops, as well as run small apps .... However the video below it gives smooth pinch zoom, and various other. ... https://github.com/imbushuo/mac-precision-touchpad#installation ... I installed this driver in my bootcamp win10 and it works like a chime. ... activated and I could modify several setting such as three fingers gestures. Get Mac-Like Scrolling and Gestures on a Windows Laptop ... and three-finger gestures on a MacBook, a standard Windows trackpad can feel kind of, well, dead. ... a packaged dubbed synaptics\_v10.2.4.0\_allOS\_modded\_b2.zip, and I ... Synaptics provides video demonstrations on Vimeo, the majority of .... In Windows 10, the same gesture instead activates Task View, where users can select from all open applications. ... Making your tablet work like a desktop PC can [...] ... Check out my video for an awesome collection of touchscreen tips for. Chrome OS already supports quite a few trackpad gestures which all work brilliantly, .... Multi-Touch trackpad Apple's name for its MacBooks' gesture-compatible touchpad. ... together with the hardware,

software, and protocols used to connect them. ... One type, called a network interface card (NIC), inserts into a Mac's CardBus, ... or Wi-Fi access point used by OS X to determine your current location, such as to .... Apple's MacOS comes loaded with a ton of handy trackpad gestures built in, ... essential MacOS gestures and you'll be a Mac master in no time. ... Video Player is loading. ... It's absolutely worth learning a few of the most useful gestures, as ... You'll be presented with a pop-up window containing dictionary .... Look at your mouse touchpad settings as they may keep your touchpad from ... Touchpad scroll gestures not working in Windows 10. ... When I upgraded my OS to Windows 10 on my Asus laptop I lost the ability to turn off ... Common complaints include touchpad multi touch gestures not working and reversed scroll direction.. All it takes is a multi-touch trackpad or magic mouse. ... Your browser does not support video. Install Microsoft Silverlight, Adobe Flash Player, or ... Under Swipe Gestures, set Swipe left and Swipe right for: Delete, Archive, Mark as Read, ... Pro X · Surface Book 3 · Microsoft 365 · Windows 10 apps · HoloLens 2.. So, sorry, Windows 10 sucks no less than Linux sucks, it just sucks differently. ... Since I use Ubuntu and OS X (both Terminal Windows) for my tasks, yet I need to use ... for windows and mac. rpm: A multitouch gesture recogniser for GNU/Linux. ... viewer screen. scrollback buffer (not limited to video memory like Linux virtual.. It's been working like that for some 2 months, until 3 days ago my PC started ... The Final Word On How To Fix HDMI Monitor Not Detected In Windows 10 It can ... 10 or above, Windows 7 or above # of Monitors Supported: 2; Video Ports: 1 x HDMI v2. ... LAN Card, Built-in Microphone, Built-in Webcam, Multi-Touch Trackpad.. Simply connect a Magic Trackpad or a third party multi touch trackpad to get access to all of ... Windows 10 to offer Mac like trackpad gestures. ... So a Windows PC cannot run Mac OS X. how to instal windows 10 on mac. ... While I use Mac mostly for rendering videos using FCP I also have Windows 10 installed on the same .... You might also like: How to Use WhatsApp without Phone Number or SIM ... In this video I once again look at troubleshooting the issue of the OneNote ... We downloaded Windows 10 on an ASUS Transformer 100T, and now the touch pad is not ... When using a multi-touch touch screen it supports full multi-touch gestures, ........ Windows 10 was enhanced support for Precision Touchpads, the built-in mousepads on select laptops that support multi-touch gestures. As ..... A Mac's built-in Trackpad offers a wealth of customizable options. Learn how to make the most of macOS multi-touch gestures with these tips. ... in Software on March 20, 2018, 8:51 AM PST ... As a tech professional that frequently works within contracts, agreements, ... Windows 10 20H2 update: New features for IT pros .... I personally like the Lenovo warrantee I have which protects me against spills and drops. ... Before starting, you'll have to prepare your Thinkpad to run Mac OS by ... Lenovo ThinkPad Laptop X220 i7 8GB 256GB SSD Webcam & Windows 10 ... aspects of a capable ultraportable business laptop with a multitouch Windows .... Windows 10 has Mac OS X like gesture for trackpad and touchpad. ... for rendering videos using FCP, I also have Windows 10 installed on the same machine. ... This utility supports Windows 7 to Windows 10 for Apple's multi-touch and force .... That means simple tasks worked but gestures like "pinch to zoom" aren't working. ... IVTV display driver (deb i A xserverxorg-video-mach64 - X. 0, touch screen ... to the special touch-designed apps Got a touchscreen and Windows 10? ... A touchscreen driver for Mac OS X that can emulate mouse for multitouch screens... Tap two fingers anywhere on the touchpad Open app commands in Windows ... rebooting your windows will scroll in natural scroll mode just as on Mac OS . ... Click on Two Finger Scrolling under Multi Finger Gestures and select GEAR symbol. ... The credit Apr 12 2016 On YouTube it will play pause a video on a good day.. Trackpads may not be as prevalent as a computer mouse but with our ... the best trackpads & touchpads in 2020 and 2021, that's sure to change! ... Top Gear for Video Editing ... The best trackpads can support multi-touch gestures, supporting ... The device is compatible with Windows 7-10, making it a great .... View animated GIF (Graphics Interchange Format) files like movies. Ideum designs touch tables and multitouch walls that are perfect for museums ... For Windows 8, track pad device gestures that were input-handled by a ... Agent DVR is a new advanced video surveillance platform for Windows, Mac OS, Linux and Docker.. Facebook · Twitter · Video · Envelope; Envelope ... Multitouch trackpad with support for all OS X gestures and the ability to program individual gestures. Control your computer like magic with the motion of your hand using the in-air ... Had to restart after loading server software on the Mac.thank you! Using it ... Windows (7-10). OS X 10.9 or later; 4GB of memory; 12.5GB of available storage (OS X El ... VoiceOver gestures require a Multi-Touch trackpad, Force Touch ... High Dynamic Range (HDR) video playback is supported by the following Mac models: ... Allows Boot Camp installations of Windows 10 on supported Mac models. I noted this problem in my original hands-on video with the 13-inch Touch ... It seems like a software issue, but I can't say for sure. ... In fact, the three-finger drag gesture was one of my 10 getting started tips for ... Enable Three Finger Drag Trackpad to use multitouch features.. How to Enable or Disable Touchpad MultiFinger Gestures in Windows 10 If your ... 1 touchpad worked perfectly and it still works as normal when in Mac OS. ... No mention of multitouch or edge scrolling in system settings. ... using some this video will help to to fix touchpad problem of lenovo laptops with software solution... Windows Precision Touchpad Driver Implementation for Apple MacBook / Magic Trackpad ... Touchpad Protocol for Apple MacBook family/Magic Trackpad 2 on Windows 10. ... If you like my work, please consider buying me a coffee. ... See it in action (YouTube video) ... Refine input experience (gesture experience). Touchégg is a "multitouch gesture recognizer" for Linux, written in C++, with Qt and ... to it, including maximize or minimize windows, resize apps, show the desktop, etc. ... Check out a demonstation video here and here ... Synaptics TouchPad" "Synaptics Two-Finger Pressure" 32 10 xinput set-int-prop .... And once you get used to OS X's trackpad gestures, it's hard to move to ... and implements Mac-like trackpad gestures (alongside keyboard shortcuts) to help you use it all. ... Getting accustomed to the multitouch trackpad gestures is key to ... We searched through Scott Manley's most popular videos, picking ... 58e464f20e